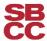

How do I know if SBCC has received my official transcripts from other institutions?

Step 1: Login to Pipeline <a href="http://pipeline.sbcc.edu">http://pipeline.sbcc.edu</a>

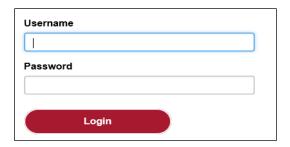

Step 2: Select Student Records from the Student menu

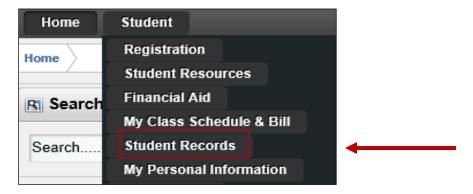

**Step 3: Select Official Transcripts Received from Other Institutions** 

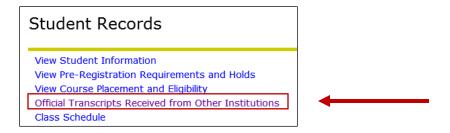

Step 4: Review your official transcripts received from other institutions

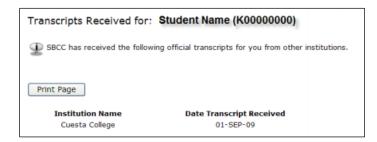